## **IT**

 $IT$ 

- 13 ISBN 9787115158086
- 10 ISBN 7115158088

出版时间:2007-12

页数:190

版权说明:本站所提供下载的PDF图书仅提供预览和简介以及在线试读,请支持正版图书。

## www.tushu000.com

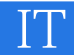

## 《IT职场模拟舱》

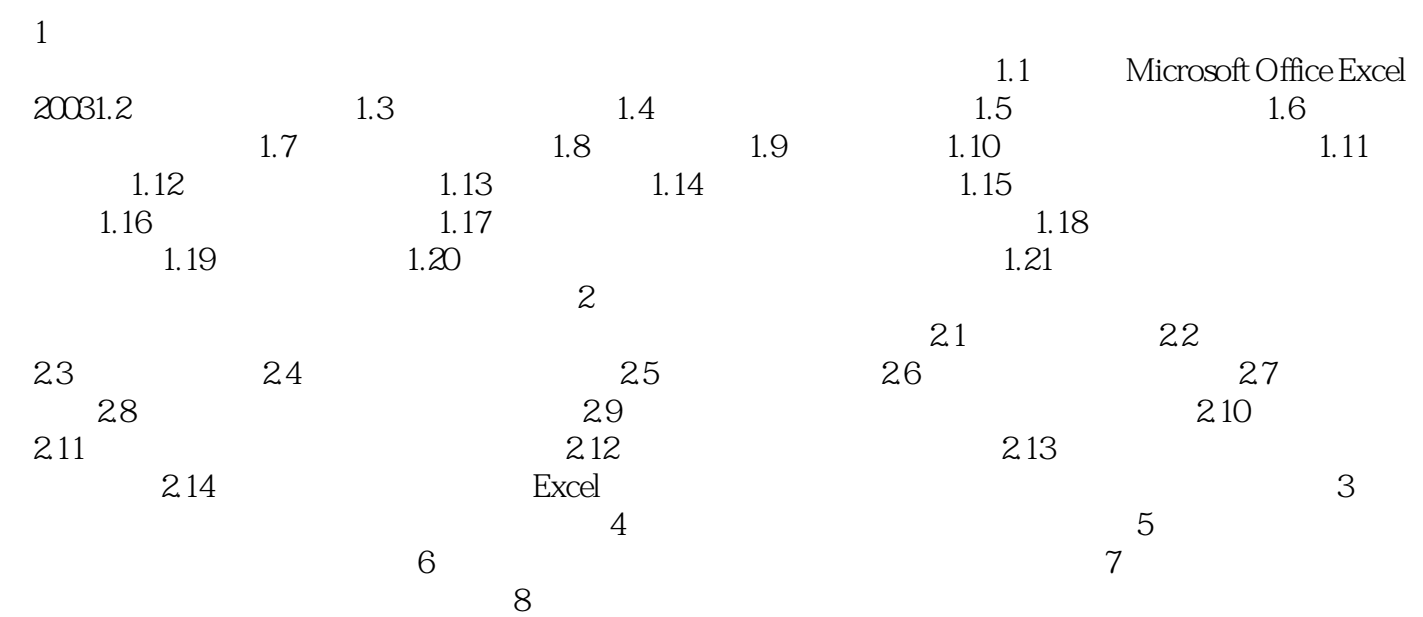

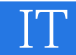

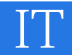

本站所提供下载的PDF图书仅提供预览和简介,请支持正版图书。

:www.tushu000.com